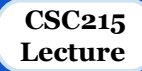

# **Variables, Types and Expressions**

# **Outline**

❖ Variables

#### ❖ Datatypes

- Basic data types
- Derived data types
- User-defined data types
- ❖ Expressions
	- Operators: arithmetic, relational, logical, assignment, inc-/dec- rement, bitwise
	- Evaluation
- ❖ Formatted input/output

# **Variables**

#### ❏ Named values

- Naming rules:
	- Made up of letters, digits and the underscore character '`
	- Must not begin with a digit
	- Must not be a special keyword
- Variable declaration:
	- Must declare variables before use
	- Variable declaration: int n; float phi;
		- int integer data type
		- float floating-point data type
	- Many other types

#### Variable initialization:

- Uninitialized variable assumes a default value
- $\circ$  Variables initialized via assignment operator:  $n = 3$ ;
- Can also be initialized at declaration: float phi = 1.6180339887;
- $\circ$  Can declare/initialize multiple variables at once: int a, b, c = 0, d = 4;

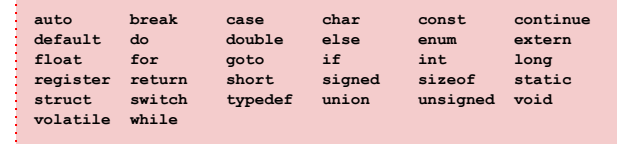

## **Basic Data Types**

❏ Data type determines the variable's domain and applicable operations

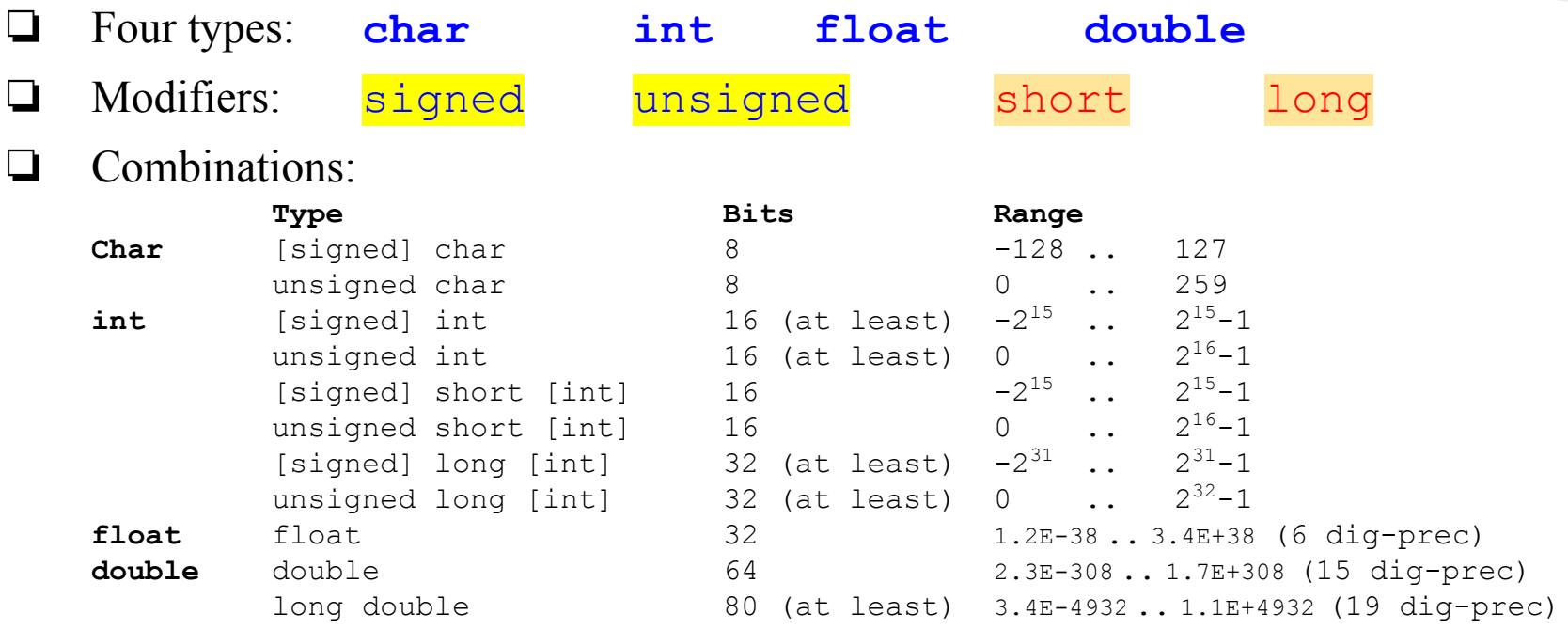

What about boolean? strings?

### **Boolean?**

- ❏ No special boolean type
- ❏ Evaluating boolean and logical expressions:
	- results in integer 1 if the logic is true
	- $\circ$  results in 0 if the logic is false
- ❏ Interpretation of integer as boolean:
	- $\circ$  0 is perceived as false
	- any non-zero value is perceived as true

# **Strings ?**

- ❏ Strings stored as character array
- $\Box$  Null-terminated (last character in array is '\0': null character) char course[7] = {'C', 'S', 'C', '2', '1', '5', '\0'}; char course[] =  $\{ 'C', 'S', 'C', '2', '1', '5', '\\0' \};$
- ❏ Not written explicitly in string literals char course $[7]$  = "CSC215"; char course $[$ ] = "CSC215";
- Special characters specified using  $\backslash$  (escape character):
	- **\\** backslash
	- **\'** apostrophe
	- $\circ \quad \mathcal{N}$  quotation mark
	- **\b**, **\t**, **\r**, **\n** backspace, tab, carriage return, linefeed
	- $\circ$  **\o**oo, **\x**hh octal and hexadecimal ASCII character codes, e.g. \x41 'A', \060 '0'

## **Initialization of Variables**

#### ❏ Local variables:

- declared inside a function
- are not initialized by default

#### ❏ Global variables:

- declared outside of functions
	- On top of the program
- are initialized by default:

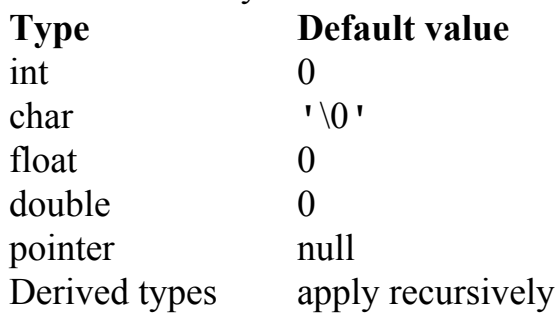

#### **Constants**

The previous examples can be rewritten as: int main(void) /\* entry point \*/ { const char msq  $[ ] =$  "Hello World!"; /∗ write message to console ∗/ puts(msg); }

- ❏ **const** keyword: qualifies variable as constant
- ❏ **char**: data type representing a single character; written in quotes: 'a', '3', 'n'
- ❏ const char msg[]: a constant array of characters

### **Expressions**

#### Expression:

- a sequence of characters and symbols that can be evaluated to a single data item.
- consists of: literals, variables, subexpressions, interconnected by one or more *operators*

#### ❏ Operator:

- Can be unary, binary, and ternary
- Categories:
	- $\blacksquare$  Arithmetic:  $+x$ ,  $-x$ ,  $x+y$ ,  $x-y$ ,  $x*y$ ,  $x/y$ ,  $x*y$
	- **Relational**  $x = y$ ,  $x! = y$ ,  $x \le y$ ,  $x \le -y$ ,  $x \ge y$ ,  $x \ge -y$
	- $\blacksquare$  Logical  $x \&&y, x \parallel y, x \parallel x$
	- **Bitwise**  $x \& y$ ,  $x|y$ ,  $x^y$ ,  $x \ll y$ ,  $x \gg y$ ,  $\sim x$
	- **■** Assignment  $x=y$ ,  $x+=y$ ,  $x=-y$ ,  $x*=y$ ,  $x/=y$ ,  $x=-y$  $x \leq x \leq y$ ,  $x \geq y \leq y$ ,  $x \leq y$ ,  $x \mid y \leq y$ ,  $x^2 = y$
	- inc-/dec- rement  $++x$ ,  $x++$ ,  $--x$ ,  $x--$
	- $\blacksquare$  Conditional  $x?y:z$
	- More:  $*_{x, \&x, \text{ (type)}x, \text{ sizeof}(x), \text{ sizeof}(\text{ (type)}).$

### **Arithmetic Operators**

- $\Box$  2 Unary operators:  $+$  -
- $\Box$  5 Binary operators:  $+$   $\star$  /  $\frac{1}{6}$ 
	- If both operands are of type int, the result is of type int
- ❏ Example:

```
int main() {
  int a = 9, b = 4, c;
  c = a+b;printf("a+b = \partiald \n", c);
  c = a-b:
  printf("a-b = \delta d \nvert n", c);
  c = a * b:
  printf("a*b = \delta d \ln", c);
  c=a/b:
  printf("a/b = \delta d \nvert n", c);
  c=a<sup>%</sup>b:
  printf("Remainder when a divided by b = \frac{6}{3} \n", c);
   return 0;
}
```
## **Relational Operators**

- $\Box$  6 Binary operators:  $\qquad == \quad != \quad \gt; \quad \gt; = \quad \lt; \quad \lt =$
- ❏ Checks the relationship between two operands:
	- if the relation is true, it yieldss 1

}

○ if the relation is false, it yields value 0

```
❏ Example: int main(){
```

```
int a = 5, b = 5, c = 10;
printf("%d == %d = %d \n", a, b, a == b); /* true */
printf("%d == %d = %d \n", a, c, a == c); /* false */
printf("%d > %d = %d \n", a, b, a > b); /*false */
printf("%d > %d = %d \n", a, c, a > c); /*false */
printf("%d < %d = %d \n", a, b, a < b); /*false */
printf("%d < %d = %d \n", a, c, a < c); /*true */
printf("%d != %d = %d \n", a, b, a != b); /*false */
printf("%d != %d = %d \n", a, c, a != c); /*true */
printf("%d >= %d = %d \n", a, b, a >= b); /*true */
printf("%d >= %d = %d \n", a, c, a >= c); /*false */
printf("%d <= %d = %d \n", a, b, a <= b); /*true */
printf("%d <= %d = %d \n", a, c, a <= c); /*true */
 return 0;
```
### **Logical Operators**

 $\Box$  1 Unary operator: ! and 2 binary operators:  $\&\&$  ||

❏ Example:

```
int main(){
 int a = 5, b = 5, c = 10, result;
 result = (a = b) & (c > b);
 printf("(a = b) && (c > b) equals to d \n\pi, result);
 result = (a = b) \& (c < b);
 printf("(a = b) && (c < b) equals to d \n\pi, result);
 result = (a = b) || (c < b);
 printf("(a = b) || (c < b) equals to d \nvert n", result);
 result = (a := b) || (c < b);
 printf("(a != b) || (c < b) equals to d \n\infty, result);
 result = |(a| = b):
 printf("!(a == b) equals to d \n\pi, result);
 result = :(a == b);printf("!(a == b) equals to d \nvert n", result);
  return 0;
}
```
### **Bitwise Operators**

1 Unary operator  $\sim$  and 5 binary operators  $\infty$  | ^ << >>

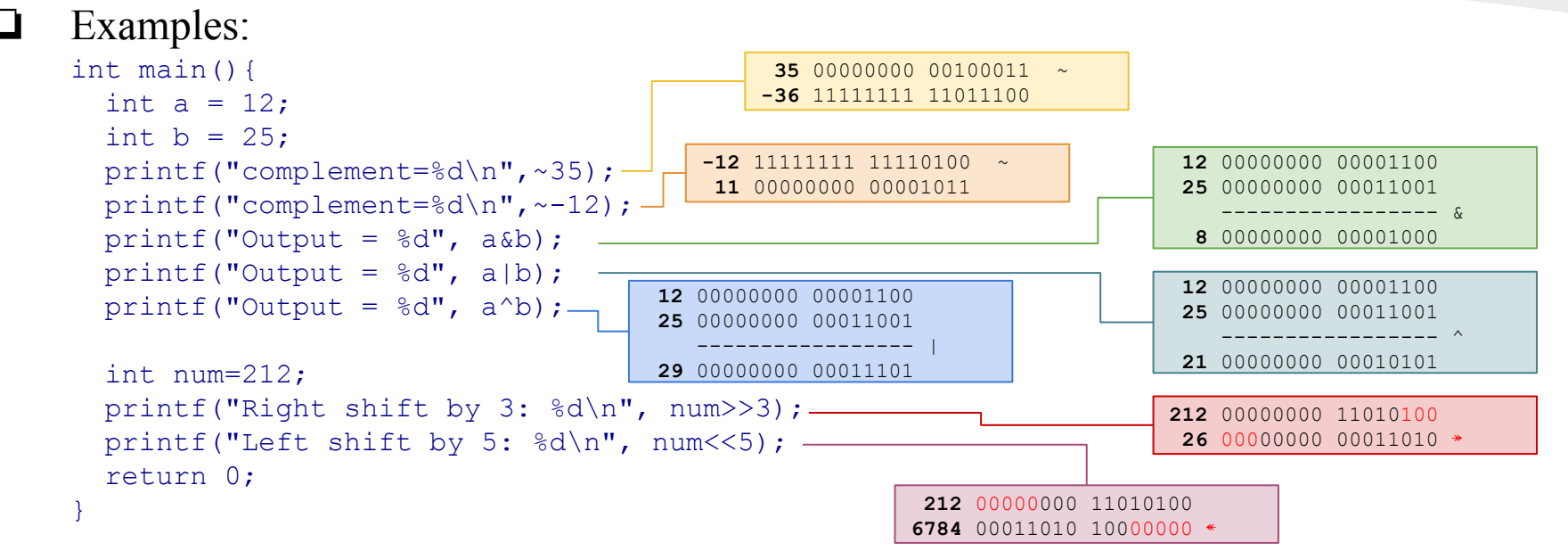

### **Assignment Operators**

- **□** 11 Binary operators:  $= + = = * = / = \frac{0}{0} = 0$  =  $\frac{0}{0} = \frac{0}{0} = \frac{0}{0} = \frac{0}{0} = \frac{0}{0} = \frac{0}{0} = \frac{0}{0} = \frac{0}{0} = \frac{0}{0} = \frac{0}{0} = \frac{0}{0} = \frac{0}{0} = \frac{0}{0} = \frac{0}{0} = \frac{0}{0} = \frac{0}{0} = \frac{0}{0} = \frac{0}{0} = \frac{0}{0} = \frac{0}{0} = \frac{0}{0} = \frac$
- ❏ Example: int main(){

```
int a = 5, c;
 c = a:
 printf("c = \frac{1}{6}d \n", c);
 c += a; /* c = c+a */printf("c = \frac{1}{6}d \ln", c):
 c - a; /* c = c-a */printf("c = \partiald \n", c);
 c *= a; /* c = c*a */
 printf("c = \frac{1}{6}d \n", c);
 c /= a: /* c = c/a */
 printf("c = \partiald \n", c);
 c \frac{1}{6} = a; /* c = c\frac{1}{6} */
 printf("c = \delta d \ln", c);
  return 0;
}
```
#### **Increment/Decrement operators**

```
\Box 2 Binary operators: ++ --
❏ Example:
    int main(){
      int a = 10, b = 100;
      float c = 10.5, d = 100.5;
      printf("++a = %d \n", ++a); /* 11 */
      printf("b++ = %d \n", b++); /* 100 */
      printf("c-- = f \ln", c--); /* 10,500000 */
      printf("--d = f(N', -d); /* 99.500000 */
       return 0;
    }
```
### **Ternary Conditional Operator**

- ❏ Syntax: <conditionalExpression> ? <expression1> : <expression2>
- ❏ The conditional operator works as follows:
	- $\circ$  <conditional Expression  $>$  is evaluated first to non-zero (1) or false (0).
	- if <conditionalExpression> is true, <expression1> is evaluated
	- if <conditionalExpression> is false, <expression2> is evaluated.

#### Example:

```
int main(){
  char February;
  int days;
 printf("If this year is leap year, enter 1. If not enter any integer: ");
  scanf("%c", &February);
 /* If test condition (February == '1') is true, days equal to 29. *//* If test condition (February =='l') is false, days equal to 28. */days = (February == '1') ? 29 : 28;printf("Number of days in February = d'', days);
  return 0;
}
```
#### **More Operators**

sizeof: unary operator returns data (constant, variable, array, structure...)

```
❏ Example:
```

```
int main(){
 int a, e[10];
  float b;
  double c;
  char d;
 printf("Size of int=%lu bytes\n", sizeof(a));
  printf("Size of float=%lu bytes\n",sizeof(b));
  printf("Size of double=%lu bytes\n",sizeof(c));
 printf("Size of char=%lu byte\n", sizeof(d));
 printf("Size of integer type array having 10 elements = \elllu bytes\n", sizeof(e));
  return 0;
}
```
### **Evaluating Expressions**

Expression: A sequence of characters and symbols that can be evaluated to a single data item.

#### ❏ Expression evaluation:

- Order of operations: Use parenthesis to override order of evaluation
- $\circ$  Example: Assume  $x = 2.0$  and  $y = 6.0$ . Evaluate the statement:

float 
$$
z = x+3*x/(y-4)
$$
;

1. Evaluate expression in parentheses

→ float z = x+3 ∗x/2.0;

2. Evaluate multiplies and divides, from left-to-right

$$
\rightarrow
$$
 float z = x+6.0/2.0;  $\rightarrow$  float z = x+3.0;

3. Evaluate addition float:

 $\rightarrow$  float z = 5.0;

4. Perform initialization with assignment Now,  $z = 5.0$ .

 $\circ$  How do I insert parentheses to get  $z = 4.0$ ?

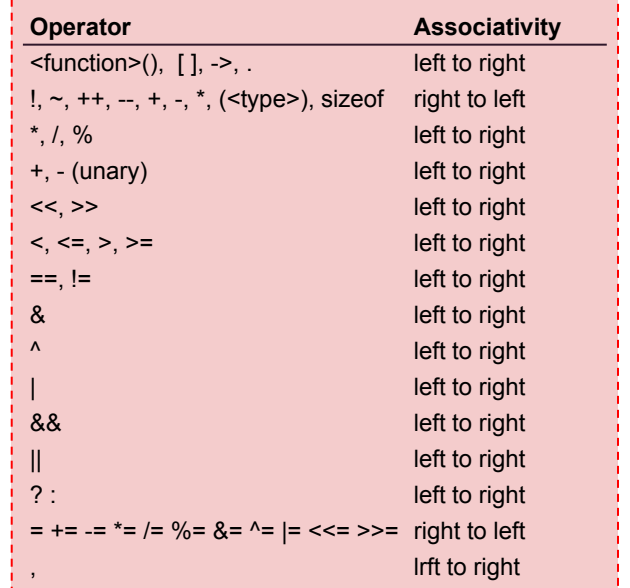

## **Formatted Input and Output**

#### Function printf

printf(control string, arg1, arg2, …);

- $\circ$  control string is the control string or conversion specification consists of % followed by a specifier %[flags][width][.precision][length]specifier
- Specifiers (place holders):
	- $\blacksquare$  %d int (same as %i)
	- %ld long int (same as %li)
	- %f decimal floating point
	- %lf double or long double
	- %e scientific notation (similar to %E)
	- %c char
	- $\blacksquare$  % string
	- % > signed octal
	- %x hexadecimal (similar to %X)
	- % p pointer
	- %%- %
- Optional width, length precision and flags

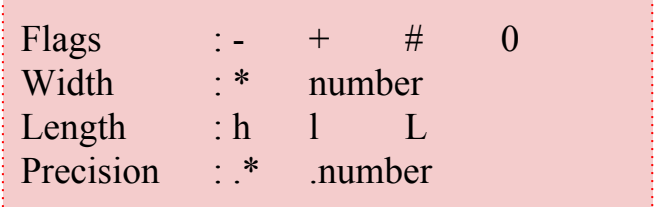

### **Formatted Input and Output**

#### Numeric:

#### **%**[[<FLAG>][<LENGTH>][.<PRECISION>]]**<SPECIFIER>**

Default: 6

Default: All

<Number> Decimal digits \* Passing it as an arg %d int (same as %i)

%g shorter of f and e

%o signed octal

 $\epsilon$  char

%ld long int (same as %li) %f decimal floating point %lf double or long double

 $\text{E}$  scientific notation (similar to %E)

 $\&\times$  hexadecimal (similar to %X)

<Number> Minimum length \* Passing it as an arg

- Left align
- + Prefix sign to the number
- # Prefix 0 to octal, 0x/0X to hexadecimal Force decimal point with e E f G g
- 0 Pad with leading zeros
- Replace positive sign with space
- String:

**%**[[<FLAG>][<LENGTH>][.][<WIDTH>]]**<SPECIFIER>**

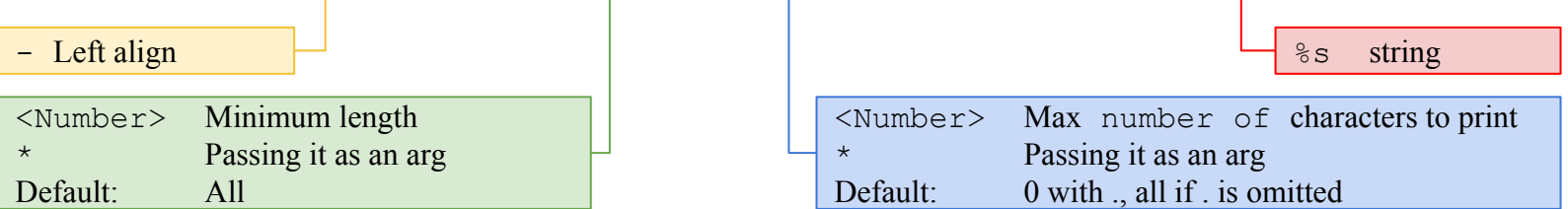

### **Formatted Input and Output**

#### Function scanf

scanf(control string, arg1, arg2,  $\dots$ );

- Control\_string governs the conversion, formatting, and printing of the arguments
- Each of the arguments must be a pointer to the variable in which the result is stored
- So: scanf("%d", &var); is a correct one, while scanf("%d", var); is not correct
- Place holders:
	- $\circ$  %d int (same as %i)
	- %ld long int (same as %li)
	- $\circ$  %f float
	- %lf double
	- $\circ$  %c char
	- $\circ$  %s string
	- %x hexadecimal

#### **Macros**

Preprocessor macros begin with # character

- #define msg "Hello World" defines msg as "Hello World" throughout source file
- ❏ #define can take arguments and be treated like a function #define add3(x,y,z)  $((x)+(y)+(z))$ 
	- parentheses ensure order of operations
	- compiler performs inline replacement; not suitable for recursion
- ❏ #if, #ifdef, #ifndef, #else, #elif , #endif conditional preprocessor macros
	- can control which lines are compiled
	- evaluated before code itself is compiled, so conditions must be preprocessor defines or literals
	- the gcc option -Dname=value sets a preprocessor define that can be used
	- Used in header files to ensure declarations happen only once
- ❏ Conditional preprocessor macros:
	- #pragma preprocessor directive
	- #error, #warning trigger a custom compiler error/warning
	- #undef msg remove the definition of msg at compile time